# **Klausur ERP-Software am 24. August 2012**

**-** *Geschäftsprozesse mit ERP-Systemen -*

*(B\_BWL10.0 26a, B\_Inf2.0 v360, B\_WInf1.0 v361, IAW6.1 503 – Dauer: 90 Minuten)*

### **Aufgabe 1 -** *Antworten bitte jeweils im Kontext eines SAP ERP Systems*

Es gelten folgende Spielregeln: Pro richtig bearbeitetem Aufgabenteil ein Punkt, pro falsch bearbeitetem Aufgabenteil kein Punkt.

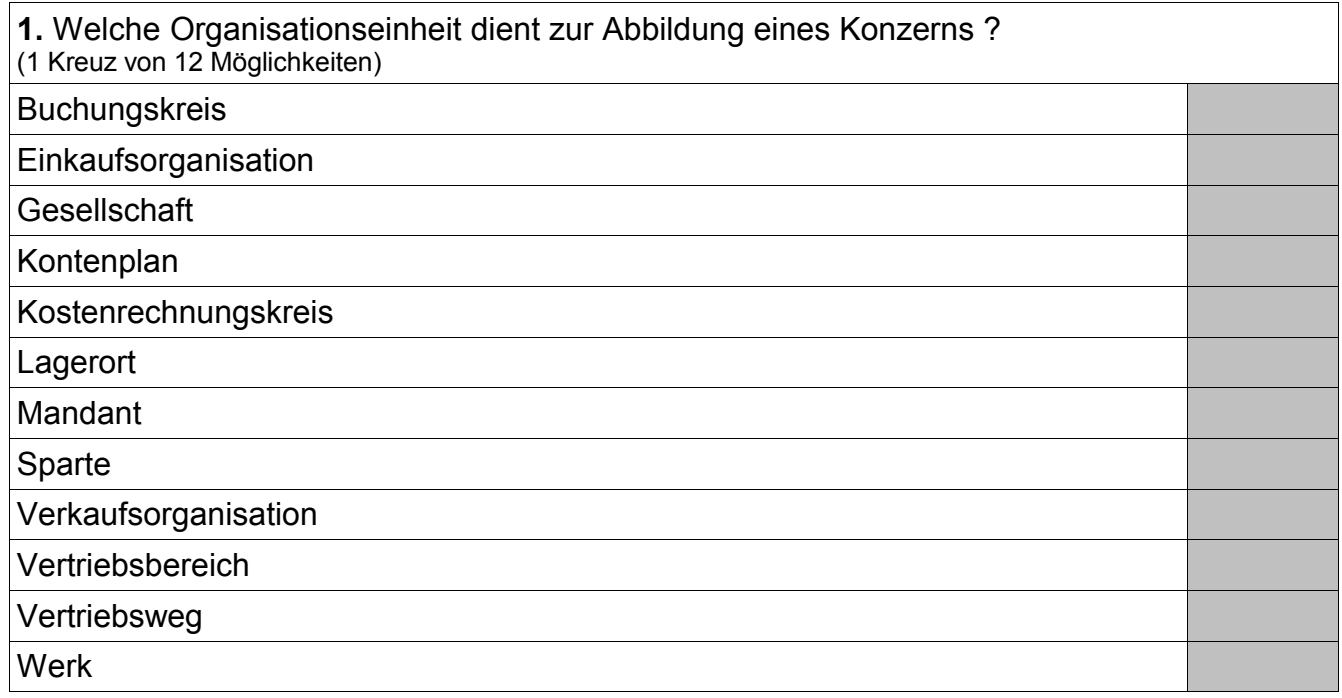

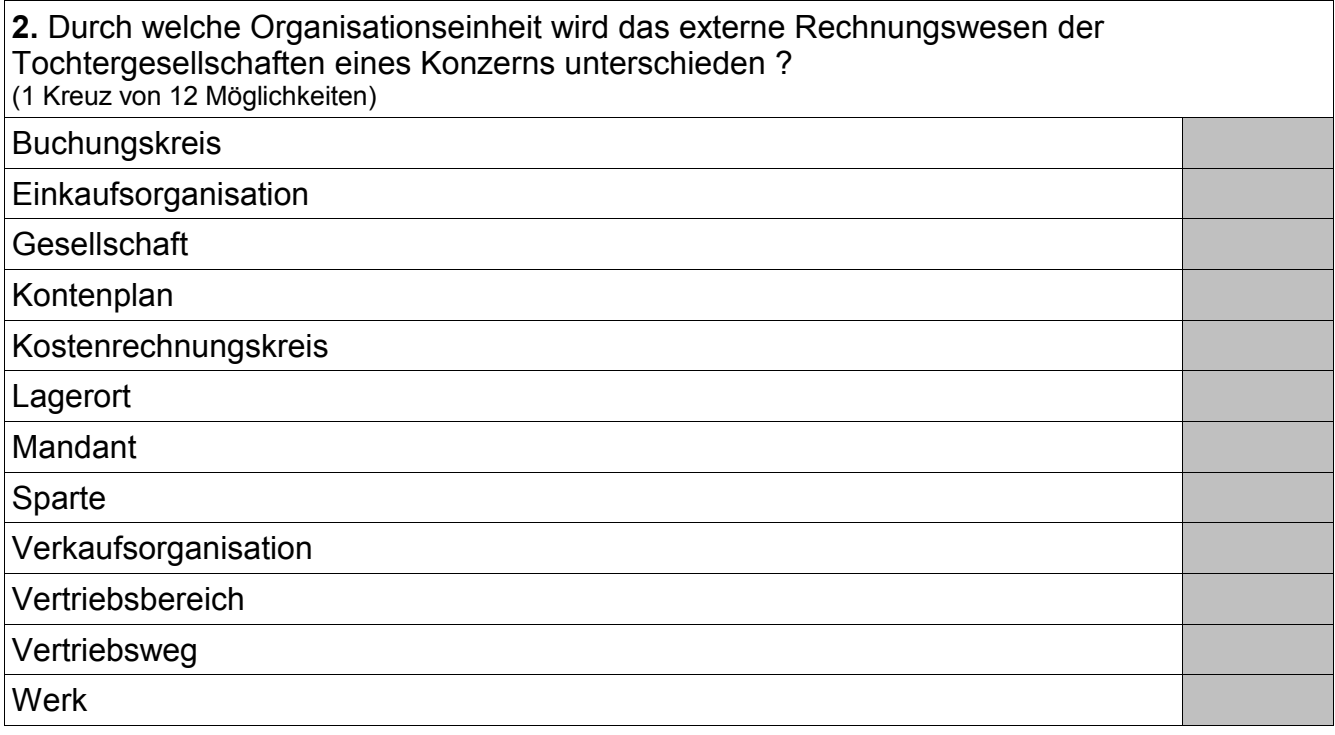

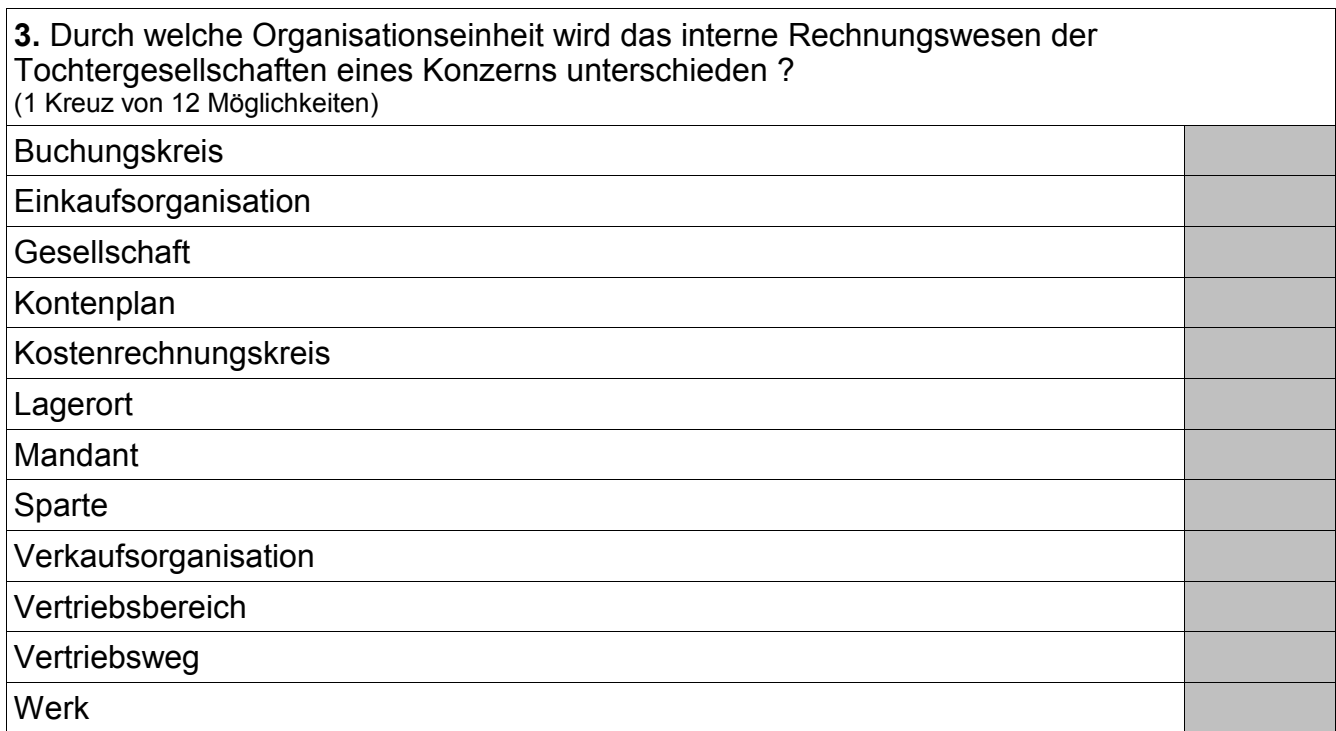

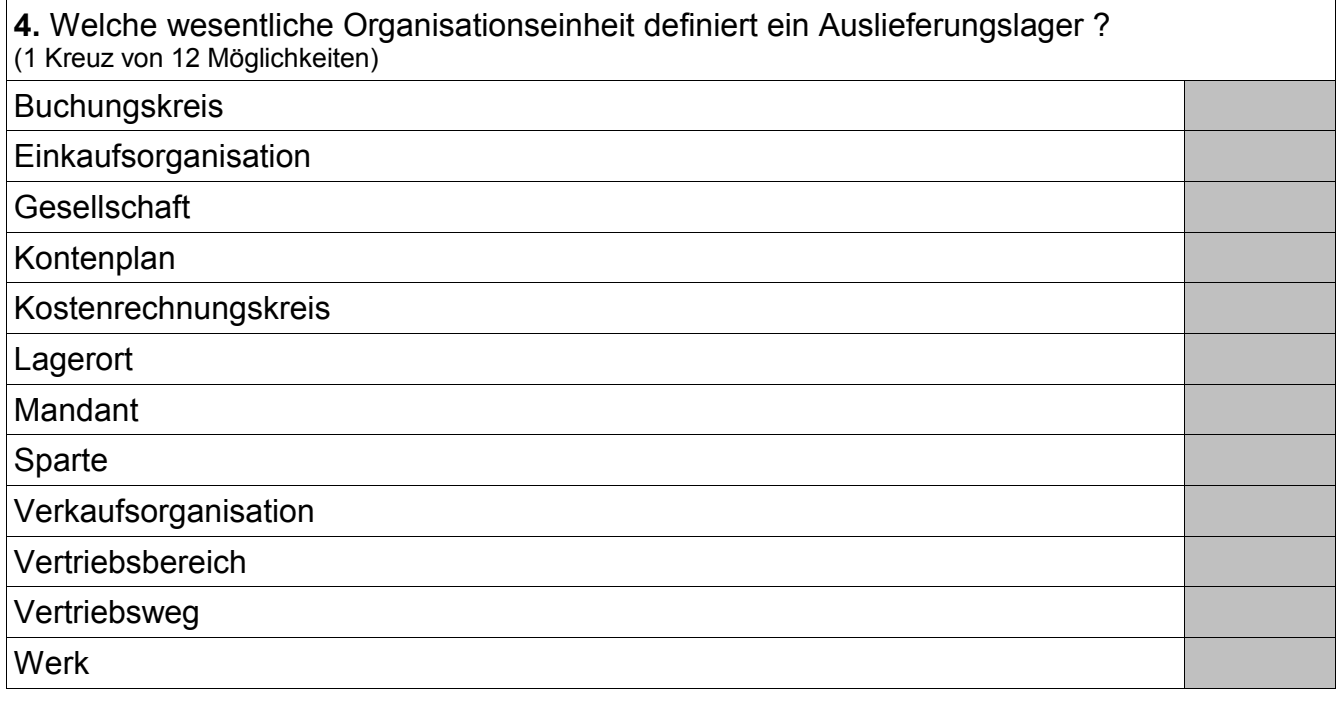

**5.** Aus welchen Organisationseinheiten wird die Organisationseinheit Vertriebsbereich gebildet ? (3 Kreuze von 12 Möglichkeiten) Г **Buchungskreis** 

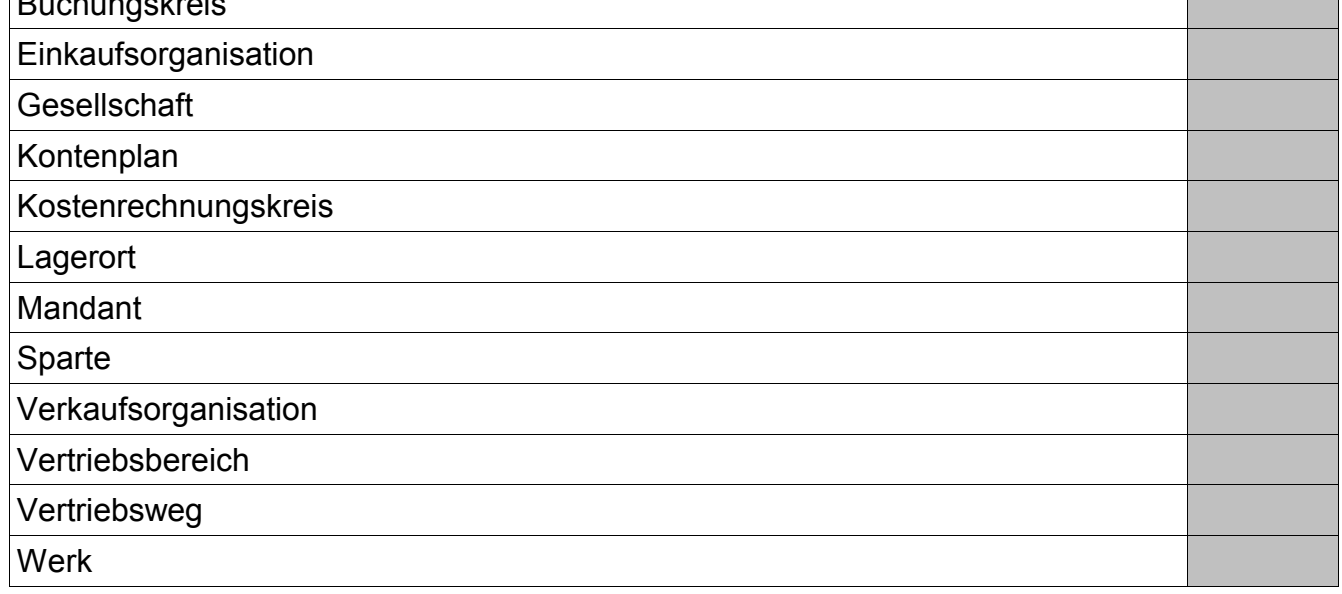

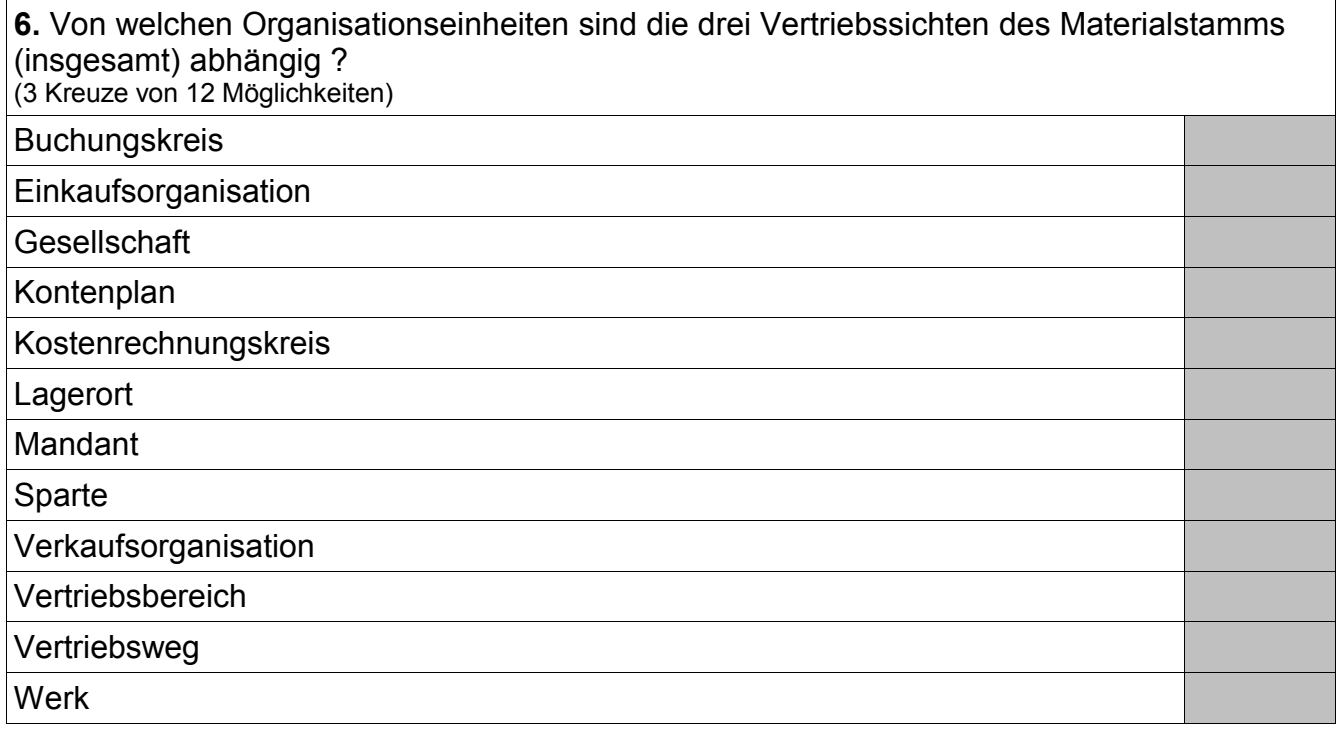

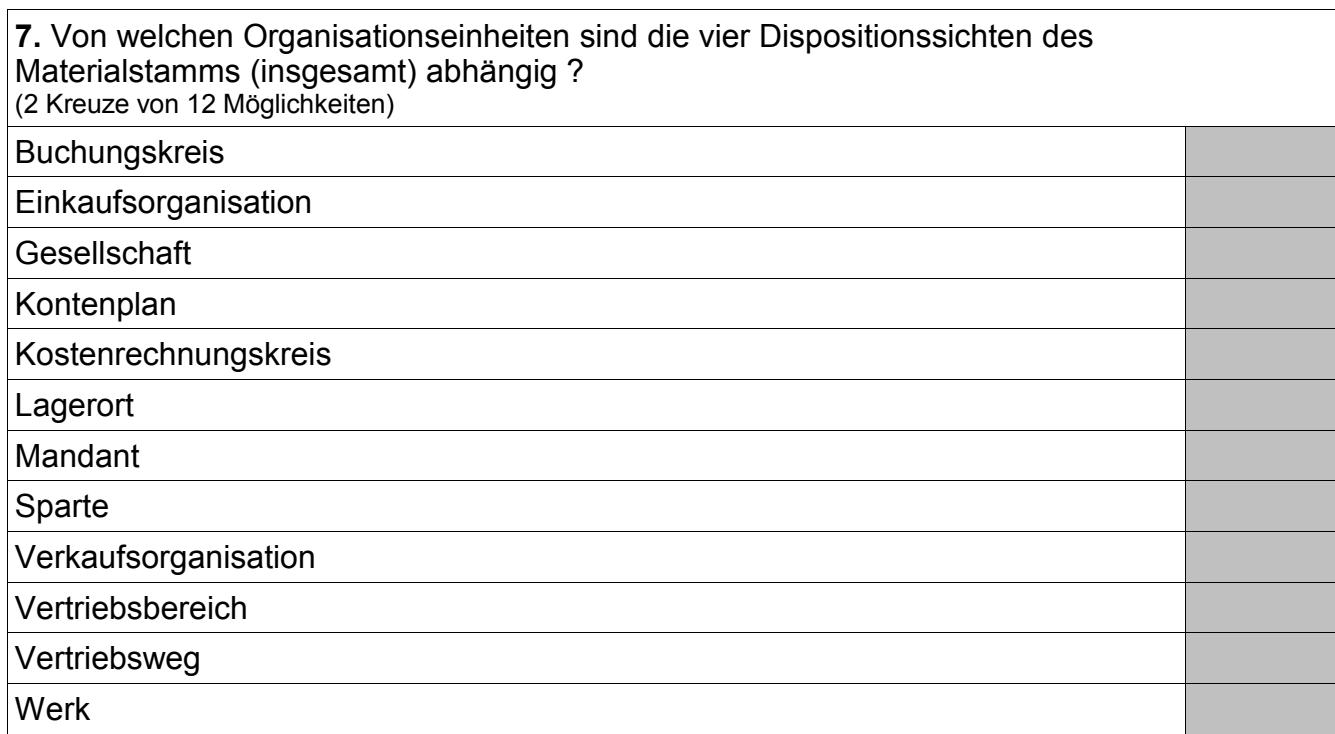

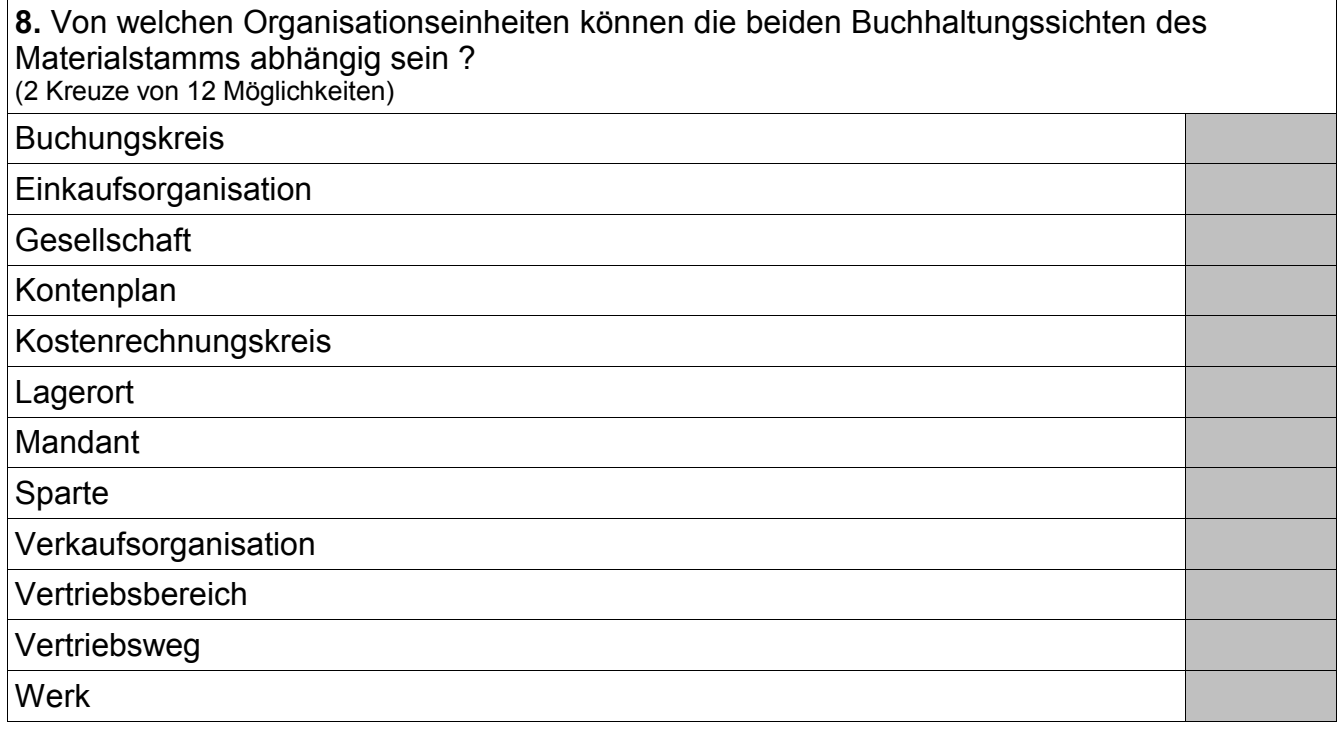

**9.** Durch das Feld Beschaffungsart im Materialstamm wird unterschieden zwischen: (2 Kreuze von 4 Möglichkeiten)

Arbeitsplatzauswahl

**Eigenfertigung** 

Fremdbeschaffung

Lieferantenauswahl

**10.** Einkaufsinfosätze bilden eine m:n-Relation zwischen: (2 Kreuze von 5 Möglichkeiten)

Arbeitsplan

Kundenstamm

Lieferantenstamm

Materialstamm

**Stückliste** 

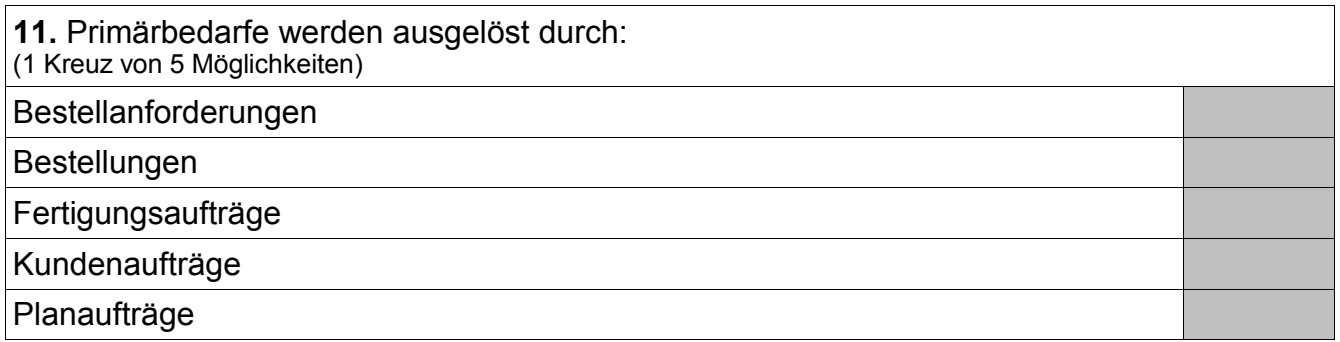

![](_page_4_Picture_123.jpeg)

![](_page_4_Picture_124.jpeg)

![](_page_5_Picture_96.jpeg)

**15.** Geplante Lagerzugänge werden ausgelöst durch: (4 Kreuze von 5 Möglichkeiten)

Bestellanforderungen

Bestellungen

Fertigungsaufträge

Kundenaufträge

Planaufträge

![](_page_5_Picture_97.jpeg)

![](_page_5_Picture_98.jpeg)

**18.** Können Primärkostenarten ohne Entsprechung zu einem Erfolgskonto des Kontenplans der Finanzbuchhaltung angelegt werden ? (1 Kreuz von 2 Möglichkeiten)

Ja

Nein

**19.** Können Sekundärkostenarten mit Entsprechung zu einem Erfolgskonto des Kontenplans der Finanzbuchhaltung angelegt werden ? (1 Kreuz von 2 Möglichkeiten)

Ja

Nein

**20.** Allgemeiner Buchungssatz für den Verbrauch von Rohstoffen aus dem Lager in der Produktion:

(1 Kreuz von 6 Möglichkeiten)

Per Rohstoffe *(Bestandskonto)* an Rohstoffe *(Aufwandskonto)*

Per Rohstoffe *(Aufwandskonto)* an Rohstoffe *(Bestandskonto)*

Per Rohstoffe *(Bestandskonto)* an Unfertige Erzeugnisse

Per Unfertige Erzeugnisse an Rohstoffe *(Bestandskonto)*

Per Bestandsveränderungen an Unfertige Erzeugnisse

Per Unfertige Erzeugnisse an Bestandsveränderungen

**21.** Allgemeiner Buchungssatz für die Einlagerung von produzierten Baugruppen (unfertige Erzeugnisse, Halbfertigfabrikate):

(1 Kreuz von 6 Möglichkeiten)

Per Rohstoffe *(Bestandskonto)* an Rohstoffe *(Aufwandskonto)*

Per Rohstoffe *(Aufwandskonto)* an Rohstoffe *(Bestandskonto)*

Per Rohstoffe *(Bestandskonto)* an Unfertige Erzeugnisse

Per Unfertige Erzeugnisse an Rohstoffe *(Bestandskonto)*

Per Bestandsveränderungen an Unfertige Erzeugnisse

Per Unfertige Erzeugnisse an Bestandsveränderungen

**22.** Allgemeiner Buchungssatz für den Verkaufs-Beleg "Lieferschein": (1 Kreuz von 4 Möglichkeiten) Per Fertige Erzeugnisse an Bestandsveränderungen Per Bestandsveränderungen an Fertige Erzeugnisse Per Forderungen aus Lieferungen und Leistungen an Umsatzerlöse Per Umsatzerlöse an Forderungen aus Lieferungen und Leistungen

23. Allgemeiner Buchungssatz für den Verkaufs-Beleg "Rechnung"(ohne Berücksichtigung von Mehrwertsteuer): (1 Kreuz von 4 Möglichkeiten)

Per Fertige Erzeugnisse an Bestandsveränderungen

Per Bestandsveränderungen an Fertige Erzeugnisse

Per Forderungen aus Lieferungen und Leistungen an Umsatzerlöse

Per Umsatzerlöse an Forderungen aus Lieferungen und Leistungen

**24.** Felder im Materialstamm zur Hinterlegung von Bewertungspreisen: (2 Kreuze von 4 Möglichkeiten)

Bewertungsklasse

Gleitender Preis

Preissteuerung

**Standardpreis** 

**25.** Durch welche Beziehung legt man fest, in welchem externen Rechnungswesen eine Materialbewegung parallel wertmässig gebucht wird ? (typische Installation vorausgesetzt) (1 Kreuz von 5 Möglichkeiten)

Buchungskreis : Einkaufsorganisation

Buchungskreis : Kontenplan

Buchungskreis : Kostenrechnungskreis

Buchungskreis : Verkaufsorganisation

Buchungskreis : Werk

**26.** Wodurch wird eine automatische Materialabbuchung bei Rückmeldung von Fertigungsaufträgen ermöglicht ?

(2 Kreuze von 6 Möglichkeiten)

Feld Dispolosgröße im Materialstamm

Feld Dispomerkmal im Materialstamm

Feld Fremdbeschaffungslagerort im Materialstamm

Feld Produktionslagerort im Materialstamm

Feld Retrograde Entnahme im Materialstamm

Steuerschlüssel "Meilenstein mit Wareneingang" im Arbeitsplan

**27.** Wodurch wird eine automatische Materialzubuchung bei Rückmeldung von Fertigungsaufträgen ermöglicht ? (2 Kreuze von 6 Möglichkeiten)

Feld Dispolosgröße im Materialstamm

Feld Dispomerkmal im Materialstamm

Feld Fremdbeschaffungslagerort im Materialstamm

Feld Produktionslagerort im Materialstamm

Feld Retrograde Entnahme im Materialstamm

Steuerschlüssel "Meilenstein mit Wareneingang" im Arbeitsplan

28. Welche Begriffe werden auch für das "externe Rechnungswesen" verwendet? (2 Kreuze von 7 Möglichkeiten)

![](_page_8_Picture_116.jpeg)

**29.** Welche Begriffe werden auch für das "interne Rechnungswesen" verwendet? (2 Kreuze von 7 Möglichkeiten) **Controlling** Finanzbuchhaltung Finanzwesen Kosten-/Leistungsrechnung Materialwirtschaft Produktion Vertrieb

**30.** Mandantenübergreifende Auswertungen lassen sich realisieren durch: (1 Kreuz von 3 Möglichkeiten) Customizing-Einstellungen im Standard Individualprogramme Standardprogramme

### **Aufgabe 2 -** *Antwort bitte im Kontext eines SAP ERP Systems*

#### **Gegeben seien folgende Stamm- und Bewegungsdaten:**

*Materialstamm:*

Fertigerzeugnis P1

- Lagerbestand: 100 Stück (frei verfügbar)
- Eigenfertigungszeit: 2 Kalenderwochen
- feste Losgröße: 200 Stück

Fertigerzeugnis P2

- Lagerbestand: 200 Stück (frei verfügbar)
- Eigenfertigungszeit: 4 Kalenderwochen
- feste Losgröße: 400 Stück

Fertigerzeugnis P3

- Lagerbestand: 100 Stück (frei verfügbar)
- Eigenfertigungszeit: 2 Kalenderwochen
- feste Losgröße: 200 Stück

Halbfabrikat B1

- Lagerbestand: 0 Stück
- Eigenfertigungszeit: 1 Kalenderwoche
- exakte Losgröße

Halbfabrikat B2

- Lagerbestand: 0 Stück
- Eigenfertigungszeit: 1 Kalenderwoche
- exakte Losgröße

Rohstoff T1

- Lagerbestand: 1500 Stück (frei verfügbar)
- Planlieferzeit: 1 Kalenderwoche
- feste Losgröße: 3000 Stück

#### Rohstoff T2

- Lagerbestand: 1000 Stück (frei verfügbar)
- Planlieferzeit: 2 Kalenderwochen
- feste Losgröße: 2000 Stück

#### Rohstoff T3

- Lagerbestand: 1500 Stück (frei verfügbar)
- Planlieferzeit: 1 Kalenderwoche
- feste Losgröße: 3000 Stück

## **Aufgabe 2 (Fort.)**

*Baukastenstücklisten:*

Ein Stück P1 besteht aus zwei Stück B1.

Ein Stück P2 besteht aus einem Stück B1 und einem Stück B2.

Ein Stück P3 besteht aus zwei Stück B2.

Ein Stück B1 besteht aus vier Stück T1 und zwei Stück T2.

Ein Stück B2 besteht aus zwei Stück T2 und vier Stück T3.

#### *Kundenaufträge:*

Kunde A bestellt 90 Stück P1 auf die Kalenderwoche 48/2012, 20 Stück P1 auf die Kalenderwoche 52/2012, 10 Stück P2 auf die Kalenderwoche 52/2012 und 190 Stück P1 auf die Kalenderwoche 04/2013.

Kunde B bestellt 180 Stück P2 auf die Kalenderwoche 44/2012, 20 Stück P2 auf die Kalenderwoche 52/2012 und 380 Stück P2 auf die Kalenderwoche 08/2013.

Kunde C bestellt 90 Stück P3 auf die Kalenderwoche 48/2012, 10 Stück P2 auf die Kalenderwoche 52/2012, 20 Stück P3 auf die Kalenderwoche 52/2012 und 190 Stück P3 auf die Kalenderwoche 04/2013.

*Hinweise:*

Für alle Materialien gilt das Dispomerkmal "PD" (plangesteuerte Disposition), und die Granularität der Planung beträgt eine Kalenderwoche.

Die Eigenfertigungszeiten gelten jeweils unabhängig von der zu produzierenden Menge und der Kapazitätsauslastung. Für den Versand sind keine Zeiten zu berücksichtigen. Die aktuelle Kalenderwoche lautet 34/2012.

**Berechne – im Sinne eines MRP-Laufs – die Mengen und Termine (als Kalenderwochen) für Bestellanforderungen, Planaufträge und Sekundärbedarfe. Für Bestellanforderungen und Planaufträge sind jeweils sowohl der Start- als auch der Endtermin anzugeben.**

**Aufgabe 2 (Fort.)**

**Aufgabe 2 (Fort.)**

### **Aufgabe 3 -** *Antwort bitte im Kontext eines SAP ERP Systems*

#### **Gegeben sei folgendes Szenario:**

Kostenstelle Dreherei: Abschreibungen 12.000 € (jährlich) / Energie 6.000 € (jährlich) / Fertigungslöhne 91.500 € (monatlich) / Meistergehälter 24.000 € (monatlich) / Anzahl geleisteter Stunden: 18.000 (jährlich)

Kostenstelle Kantine: Gehälter 10.000 € (monatlich) / Nahrungsmittel 80.040 € (jährlich) / Anzahl gekochter Mahlzeiten: 40.008 (jährlich)

Kostenstelle Montage: Fertigungslöhne 149.800 € (monatlich) / Meistergehälter 16.000 € (monatlich) / Anzahl geleisteter Stunden: 48.000 (jährlich)

Kostenstelle Werkstatt: Ersatzteile 4.850 € (monatlich) / Gehälter 8.000 € (monatlich) / Anzahl erbrachter Reparaturvorgänge: 3.204 (jährlich)

Von den gekochten Mahlzeiten werden monatlich verspeist in der Dreherei 200, in der Montage 400 und in der Werkstatt 100. Die übrigen monatlich gekochten Mahlzeiten werden in den in dieser Aufgabe nicht modellierten Kostenstellen verspeist.

Von den erbrachten Reparaturvorgängen entfallen monatlich auf die Dreherei 40 und die Montage 4. Die übrigen monatlich erbrachten Reparaturvorgänge werden in den in dieser Aufgabe nicht modellierten Kostenstellen erbracht.

**Berechne - unter Angabe des vollständigen Rechenweges und Beschriftung mit den speziellen SAP-Begriffen - im Sinne eines Betriebsabrechnungsbogens (BAB) die Tarife für die Kostenstellen Dreherei, Kantine, Montage und Werkstatt. Zwischen- und Endergebnisse sind gegebenenfalls jeweils auf zwei Nachkommastellen zu runden.**

Zur Erinnerung, Tarif im Sinne des speziellen SAP-Begriffs ist definiert als Quotient aus Summe der Kosten einer Kostenstelle und Summe der Leistungen einer Kostenstelle.

**Aufgabe 3 (Fort.)**

**Aufgabe 3 (Fort.)**

*Das Team der Fachhochschule Wedel und PTL Wedel wünscht viel Erfolg*